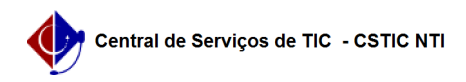

## [questão] Como solicitar os serviços do Portal UFPE? 03/07/2024 04:48:23

## **Imprimir artigo da FAQ**

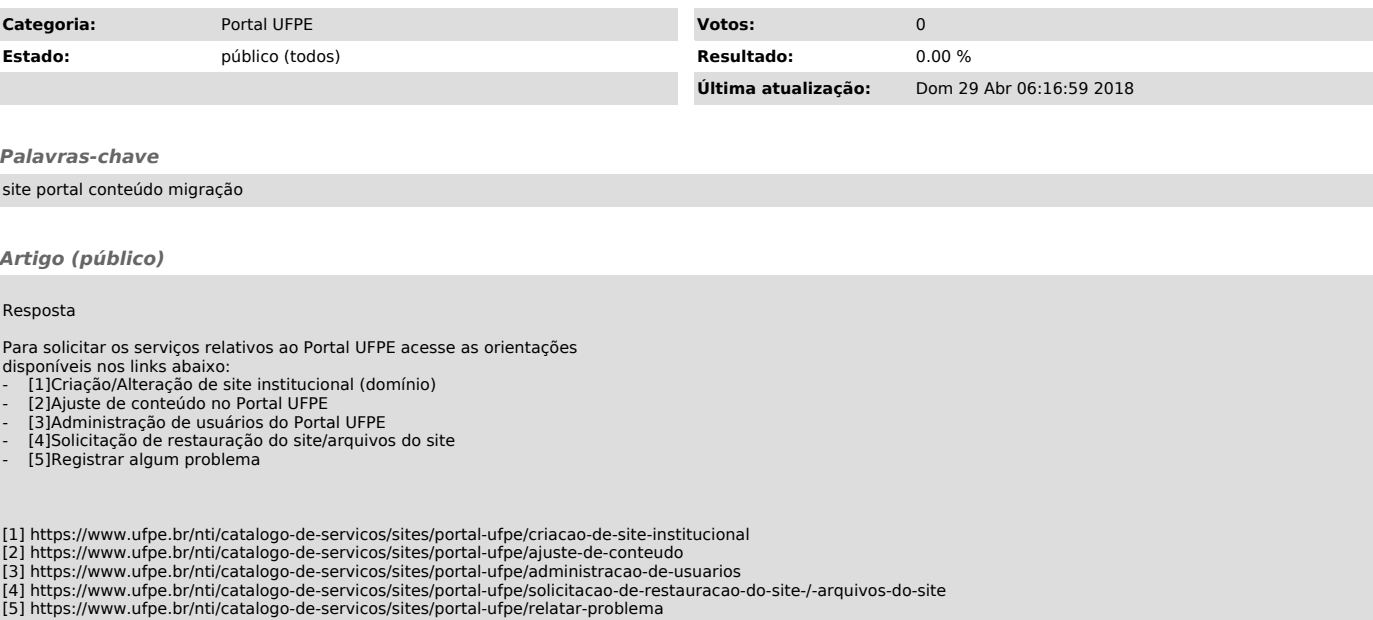